# **Detección de defectos superficiales en vinil automotriz usando filtros de Gabor**

**Eduardo F. Serna León, Juan F. Mosiño, Raúl Santiago Montero, Rosario Baltazar Flores**

Tecnológico Nacional de México/Instituto Tecnológico de León.

#### **Resumen**

En este trabajo se presenta el uso del filtro de Gabor en imágenes de interiores automotrices para lograr resaltar y mejorar la detección visual de defectos superficiales poco visibles en terminados de piel de vinil automotriz. Se usó una cámara digital para capturar la imagen que luego se procesa usando el software MATLAB©. Para ello, la imagen se convierte primero a formato en escala de gris y luego se aplica un filtro Gabor para lograr un contraste de los detalles de interés de la imagen que son poco visibles, de tal manera que se puedan resaltar y detectar defectos críticos. Por último, se mostrará la manera en que se determinaron los parámetros del filtro de Gabor usados para localizar y resaltar eficientemente fallas superficiales en la piel de vinil del interior automotriz.

#### **Abstract**

In this job, we present the use of the Gabor Filter in images of automotive insides so we can achieve highlight and upgrade visual detection of less visual defects in finished automotive vinyl skin. We use a digital camera to capture the image that later it's processed using the MATLAB© software. For this, the image gets converted in a grey scale format and then we apply a Gabor Filter to get a contrast of the details less visible, in some way we can highlight them and detect critical defects. To finish, we will show the way to determine these parameters of the Gabor Filter, used to locate and highlight the superficial fails in the automotive inside vinyl skin.

**Palabras clave:** Filtros de Gabor, Transformada de Gabor, Reconocimiento de Patrones, Visión Artificial, Procesamiento Digital de Imágenes. **Keywords:** Gabor Filters, Gabor Transform, Pattern Recognition, Artificial Vision, Digital Image Processing.

#### **1. INTRODUCCIÓN**

En el clúster industrial del Bajío México, se encuentran congregadas una gran cantidad de empresas dedicadas al sector automotriz, esto por el establecimiento de diferentes armadoras que demandan proveeduría con altos estándares de calidad basados en normas que se conjugan en el IATF 16949 [1], que es la norma internacional para sistemas de gestión de la calidad. Para asegurar sus estándares, las empresas están migrando de la inspección visual de calidad de productos a diferentes sistemas electrónicos de visión capaces de identificar defectos en la gran variedad de productos que se procesan. Para el caso especial de los terminados de interiores automotrices, la identificación de defectos en piezas forradas con piel o vinil se efectúa en su mayoría con personal entrenado, que de manera visual detectan los defectos en diferentes posiciones de la pieza ya ensamblada. El presente trabajo busca mostrar que usando un sistema de visión artificial y procesando las imágenes con filtros de Gabor es posible dar un mayor contraste a los defectos superficiales e identificarlos de una mejor manera, y con ello logrando un incremento en la productividad y mejora de la calidad del proceso en el sector automotriz.

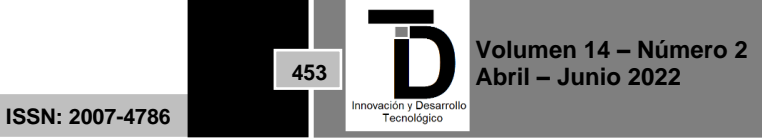

#### **2. MARCO TEÓRICO**

Al tomar una imagen de un objeto se busca capturar las características de este por medio de las condiciones del entorno que es iluminación, ángulo, brillo etc. Como las imágenes de los objetos regularmente presentan alteraciones de iluminación, textura y color, es necesario que la imagen sea preprocesada antes de que pueda ser utilizada. [2]. El proceso de filtrado de una imagen se describe como el conjunto de técnicas englobadas dentro del preprocesamiento de imágenes, cuyo objetivo principal es obtener, a partir de una imagen determinada, otra cuyo resultado final sea más adecuado, mejorando o resaltando ciertas características de esta que posibilite efectuar operaciones del procesado sobre ella. [3].

Así los objetivos de aplicar un filtro son:

•Suavizar la imagen (reducir las variaciones de intensidad entre píxeles vecinos).

- Realzar bordes (destacar los bordes presentes en una imagen).
- Detectar bordes (detectar los píxeles donde se produce un cambio brusco en la función intensidad).

• Eliminar el ruido presente en la imagen (eliminar aquellos píxeles cuyo nivel de intensidad es muy diferente al de sus vecinos y cuyo origen puede estar tanto en el proceso de adquisición de la imagen como en el de transmisión o inclusive, durante la reproducción) [4].

(Hoang-Quan Bong, 2018) propone un sistema para la detección y clasificación de errores en las superficies de las pieles, tales como cicatrices, rasguños y piquetes de insectos, usando las Máquinas de Soporte Vectorial (Support Vector Machines SVM) [5]. Por otro lado, el trabajo de tesis de (Ahmed M. Khasawneh, 2019) nos explica que los sistemas de visión son parte integral de la industria electrónica para reducir los tiempos de inspección en las líneas de producción de una manera más exacta y consistente, dando a los procesos de ensamble la habilidad de encontrar los defectos antes, y de repararlos [6].

Más recientemente, los sistemas automatizados de inspección por sistemas ópticos están dando información estadística del control del proceso que ayudan a mejorar la producción por medio del sistema Lean Six Sigma [7,8]. Las máquinas de visión proveen muchas soluciones para diferentes industrias, incluyendo la manufacturera, mejorando la productividad y la administración de la calidad dando una ventaja competitiva a las industrias que aplican estas tecnologías.

Por su parte, (Jinjiang Wang, 2018) en su Journal nos explica que por lo general los sistemas de visión que manejan algoritmos de aprendizaje profundo son muy costosos en términos computacionales, y propuso un nuevo sistema basado en filtros Gaussianos por medio de una red neuronal evolutiva y usando la Transformada de Hugh, que vuelven más eficientes los aciertos de detección [9].

En este trabajo se buscará aplicar el Filtro de Gabor [2] que se ha empleado anteriormente en procesamiento digital de imágenes, donde ha mostrado eficiencia al segmentar ciertas texturas. Se buscará únicamente identificar los defectos de pegamento en la superficie de piezas automotrices, que por ser defectos muy pequeños tienden a no ser detectados por el personal, esto genera costos por retornos de material ya ensamblado.

El Filtro de Gabor [2] funciona por medio de la Transformada de Gabor [10], que es un filtro de paso de banda que corta la Transformada de Fourier y nos permite aislar la información específica que buscamos. Esto es posible porque cada píxel es un número complejo, formado por parte imaginaria y parte real, la real es la

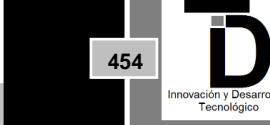

**Volumen 14 – Número 2 Abril – Junio 2022**

**ISSN: 2007-4786**

magnitud y la imaginaria es la fase; así cada punto es un cambio de fase que son los cambios de tonalidad y con esto se buscara dar los parámetros adecuados a la imagen hasta tener una combinación efectiva para la identificación de defectos.

La Transformada de Gabor [10], que es la que se aplica para los Filtros de Gabor [2] y que lleva el nombre de Dennis Gabor, es un caso especial de la Transformada de Fourier [11] que se utiliza para determinar la frecuencia sinusoidal y el contenido de fase de secciones locales de una señal a medida que cambia con el tiempo. La función que se va a transformar se multiplica primero por una función gaussiana, y luego la función resultante se transforma con una transformada de Fourier que deriva en el análisis de tiempo-frecuencia. [12]. La función gaussiana significa que la señal cercana al tiempo que se está analizando tendrá mayor peso. Aunque la transformada de Fourier es una herramienta poderosa para el procesamiento de señales, que puede transformar una imagen del dominio espacial al dominio de la frecuencia y extraer características espectrales que no son fáciles de extraer, carece de información local ponderada. Por otro lado, la transformada de Gabor es una transformada de Fourier de ventana de tiempo corto cuya función de ventana se toma como una función de Gauss Es por eso por lo que el filtro de Gabor puede separar características relevantes en diferentes escalas y direcciones en el dominio de la frecuencia de forma similar al ojo humano, lo que lo hace ideal para reconocimiento de texturas [10].

En un espacio bidimensional, usando una función exponencial se tiene el filtro expresado como:

$$
g(x, y; \lambda, \theta, \psi, \sigma, \gamma) = e^{-\frac{x^2 + y^2 y^2}{2\sigma^2}} e^{i\left(2\pi \frac{x'}{\lambda} + \psi\right)}
$$
(1)

$$
g = g_r + g_i \tag{2}
$$

Donde  $g_r$  es la parte real y  $g_i$  es la parte imaginaria.

Como es una función compleja se usan la identidad de Euler que representa el filtro en términos de su parte real y su parte imaginaria como:

Parte real  $(g_r)$ 

$$
gr(x, y; \lambda, \theta, \psi, \sigma, \gamma) = e^{-\frac{x^2 + y^2 y^2}{2\sigma^2}} \cos\left(2\pi \frac{x'}{\lambda} + \psi\right)
$$
(3)

Parte imaginaria  $\left( g_i \right)$ 

$$
gi(x, y; \lambda, \theta, \psi, \sigma, \gamma) = e^{-\frac{x^2 + y^2 y^2}{2\sigma^2}} \sin\left(2\pi \frac{x'}{\lambda} + \psi\right)
$$
(4)

Donde

$$
x' = x \cos \theta + y \sin \theta \tag{5}
$$

$$
y' = x \sin \theta + y \cos \theta \tag{6}
$$

El significado de manera general de los parámetros se explica a continuación:

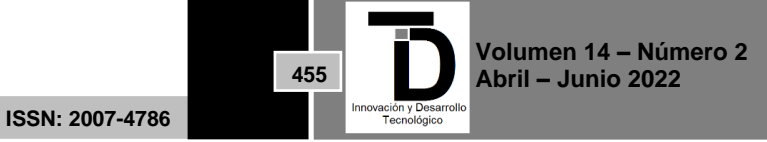

Longitud de onda (*λ*): Representa el parámetro de longitud de onda de la función coseno en la función del núcleo de Gabor. Su valor se especifica en píxeles, generalmente mayor o igual a 2, pero no mayor que 1/5 del tamaño de la imagen de entrada.

Dirección (θ): Indica la dirección de las tiras paralelas en el núcleo del filtro de Gabor. El valor válido es un número real de 0° a 360°.

Cambio de fase (*ψ*): Representa el parámetro de fase de la función coseno en la función del núcleo de Gabor. Su rango de valores es de -180 ° a 180 °. Entre ellos, las ecuaciones correspondientes a 0 ° y 180 ° son simétricas al origen, y las ecuaciones de -90° y 90° son centralmente simétricas con respecto al origen.

Relación de aspecto (*γ*): La relación de aspecto espacial determina la elipticidad de la forma de la función de Gabor. Cuando *γ* = 1, la forma es circular; cuando *γ* <1, la forma se alarga a lo largo de la dirección de las rayas paralelas. Por lo general, el valor es 0,5.

Ancho de banda (b o bw): El ancho de banda de frecuencia espacial de media respuesta b del filtro de Gabor está relacionado con la relación de *σ / λ*, donde σ representa la desviación estándar del factor gaussiano de la función de Gabor. Los tres tienen las siguientes relaciones:

$$
b = \log_2 \frac{\pi \frac{\sigma}{\lambda} + \sqrt{\frac{\ln 2}{2}}}{\pi \frac{\sigma}{\lambda} - \sqrt{\frac{\ln 2}{2}}} \qquad \frac{\sigma}{\lambda} = \frac{1}{\pi} \sqrt{\frac{\ln 2}{2}} * \frac{2^b + 1}{2^b - 1} \tag{7}
$$

El valor de *σ* no se puede establecer directamente, solo cambia con el ancho de banda b. El valor del ancho de banda debe ser un número real positivo, generalmente 1. En este momento, la relación entre la desviación estándar y la longitud de onda es σ=0.56λ. Cuanto menor sea el ancho de banda, mayor será la desviación estándar, mayor será la forma de Gabor y mayor será el número de franjas paralelas visibles.

# **3. METODOLOGIA**

En esta sección explicaremos los tres principales pasos a seguir que son:

- Montaje
- Toma de imágenes
- Obtención de los parámetros de Gabor

### **3.1 Montaje**

Para empezar, debemos definir qué es lo que queremos encontrar, es decir, buscamos defectos difíciles de detectar pero que, si existen, en base a ello se seleccionaron muestras, después se identificó el defecto, posteriormente se determinó un área donde la iluminación fuera de 300 luxes y se procedió a toma de fotografías.

Para la toma de fotografías se utilizó una cámara de 12 megapíxeles con un lente de 6 componentes y apertura de ƒ/1.8

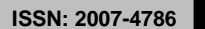

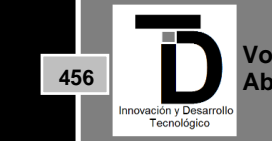

**Volumen 14 – Número 2 Abril – Junio 2022**

#### **3.2 Toma de Imágenes**

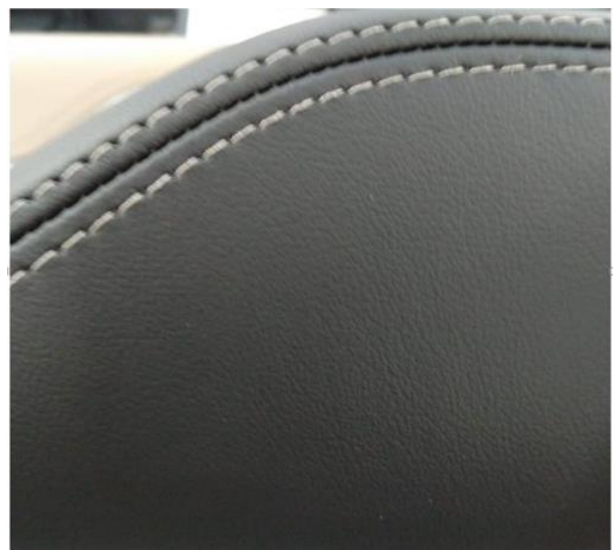

**Figura 1**. Fotografía de 1200 x 1101 píxeles en formato jpeg a color.

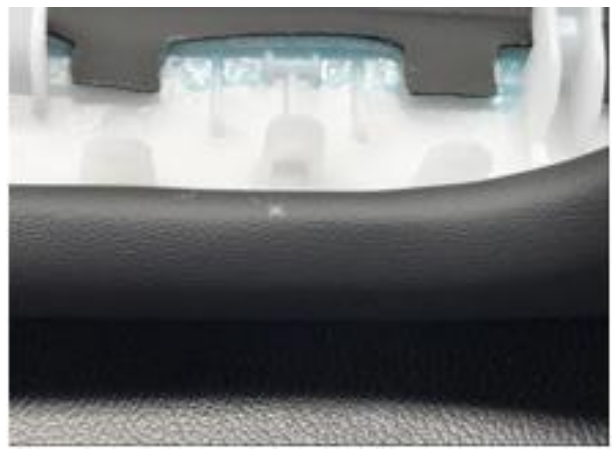

**Figura 2**. Fotografía de 1024 x 768 píxeles en formato jpeg a color.

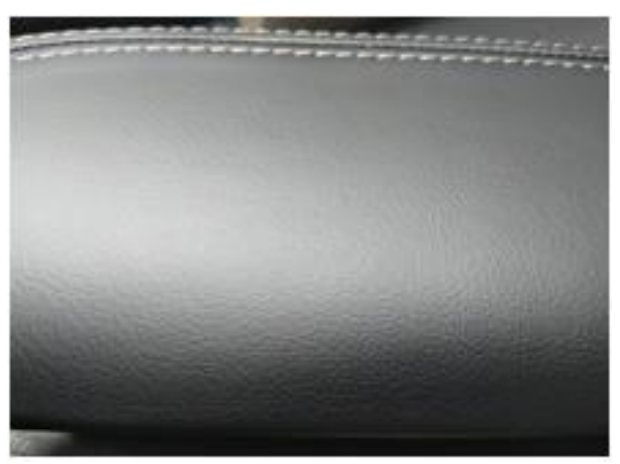

**Figura 3**. Fotografía de 960 x 720 píxeles en formato jpeg a color.

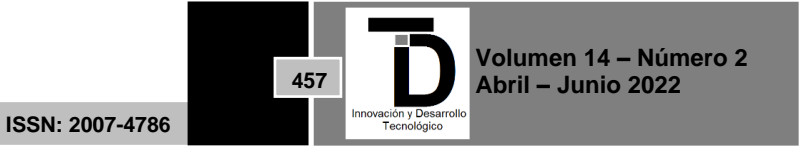

### **3.3 Obtención de los parámetros de Gabor**

Los parámetros de Gabor que se muestran en la ecuación 1, especificada como un escalar numérico o vectorial, en píxeles/ciclo y ya son explicados arriba se señala los valores y rangos que fueron usados de manera particular.

### **3.3.1 Valor de Lambda. (longitud de Onda) Wavelenth**

Representa el parámetro de longitud de onda de la función Coseno en la función de Gabor, especificada como un escalar numérico o vectorial, en píxeles/ciclo, se usaron valores de 4 hasta 12 pixeles.

# **3.3.2 Valor de Theta. (Angulo en Radianes)**

Indica la orientación del filtro en grados, especificada como un escalar numérico en el rango, donde la orientación se define como la dirección normal a la onda plana sinusoidal, el valor valido es un número real desde 0 ° hasta 360 °, se usaron valores de 0 hasta 90°

# **3.3.3 Rango de Fase. (Desplazamiento)**

Representa el parámetro de Fase de la función coseno en la función de Gabor, su rango de valores va desde - 180 $\degree$  hasta 180 $\degree$ , se usó en todo el valor de (0,π).

# **3.3.4 Valor de Gamma. (Razón de Aspecto)**

La relación de Aspecto determina la elipticidad de la forma de la función de Gabor, cuando γ = 1 la forma es circular, cuando γ < 1 la forma se alarga a lo largo de la dirección de las rayas paralelas. Es la relación de aspecto Gaussiana en el dominio espacial, especificada como un vector numérico que define la relación de los ejes semimayor y semi-menor de la envolvente gaussiana. semi-menor/semi-major Este parámetro controla la elíptica del sobre gaussiano. Los valores típicos de la relación de aspecto espacial se encuentran en el rango. γ [0.23 0.92] en este caso se usó desde 0.1 hasta 2.5.

### **3.3.5 Valor de Ancho de Banda (b o bw**)

El valor del ancho de banda debe ser un número real positivo, generalmente 1. Cuanto menor sea el ancho de banda, mayor será la desviación estándar, mayor será la forma de Gabor y mayor será el número de franjas paralelas visibles dado que es un vector numérico que define el ancho de banda de frecuencia espacial en unidades de octavas. El ancho de banda de frecuencia espacial determina el límite de la respuesta del filtro a medida que el contenido de frecuencia de la imagen de entrada varía de la frecuencia preferida, Los valores típicos para el ancho de banda de frecuencia espacial están en el rango [0.5 2.5], en este caso se midieron desde 0.1 hasta 3.

### **3.3.6 Valor de Canales**

No se vio ningún efecto en el cambio del número de canales, se dejó el valor predefinido 12.

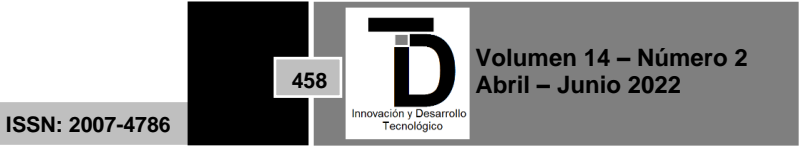

### **3.4 Búsqueda de parámetros por medio de un Filtro de Gabor en MATLAB©**

Se realizaron pruebas con diferentes combinaciones de cada uno de los parámetros, dado que la evaluación del resultado es completamente visual no se generó un algoritmo para la determinación de los parámetros idóneos, sino que todo es por evaluación visual, se anexan 17 de las pruebas representativas en la Tabla 1.

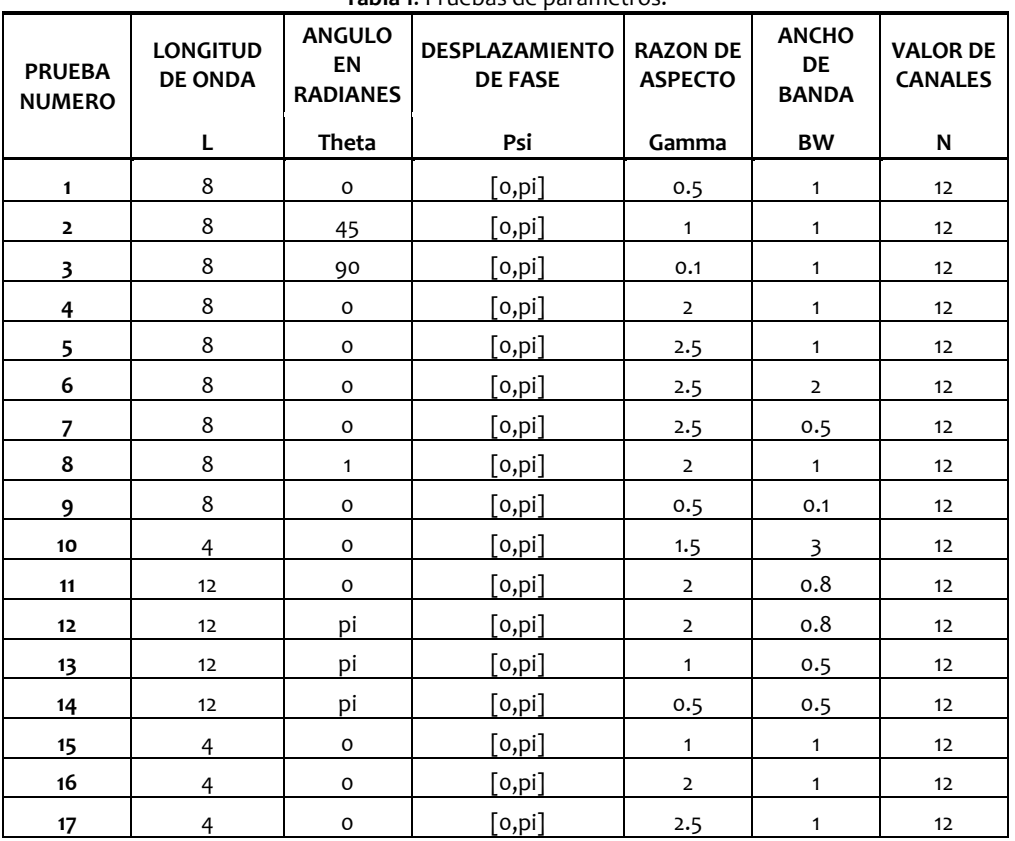

**Tabla 1**. Pruebas de parámetros.

### **4. RESULTADOS**

Las imágenes obtenidas con los parámetros ingresados de la Tabla 1, permitieron determinar que las pruebas 15, 16 y 17 fueron las que dieron los mejores resultados, por medio de la evaluación visual.

### **4.1 Validación del resultado en imagen de prueba.**

Utilizando los parámetros 15, 16 y 17 para las Figura 2 y Figura 3, dieron el mismo resultado que la Figura 1 donde se logró resaltar las partes defectuosas del material con éxito.

A continuación, se muestran algunos ejemplos de los resultados y el contraste visual al comparar con la prueba 16:

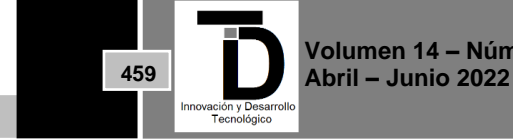

**ISSN: 2007-4786**

#### <u> De Santa Compan</u> INNOVACIÓN Y DESARROLLO TECNOLÓGICO REVISTA DIGITAL

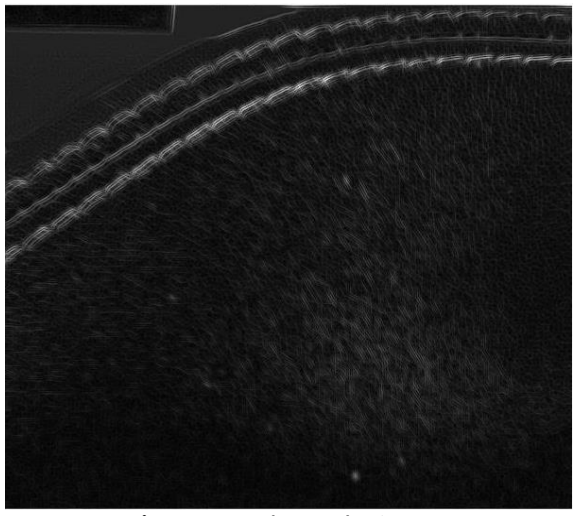

**Figura 4**. Prueba 1 en la Figura 1.

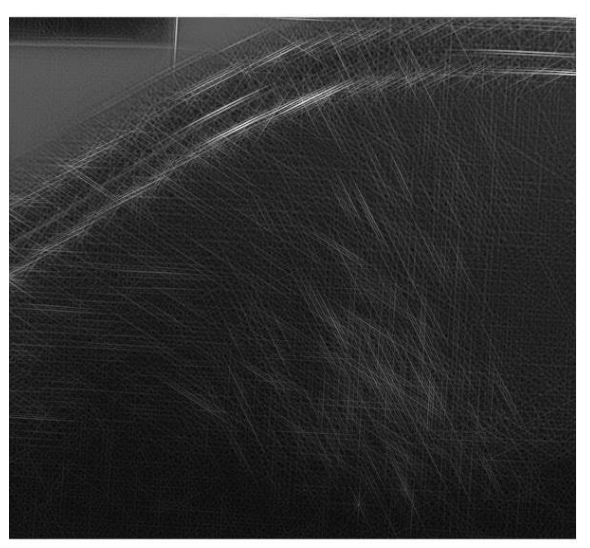

**Figura 5**. Prueba 33 en la Figura 1.

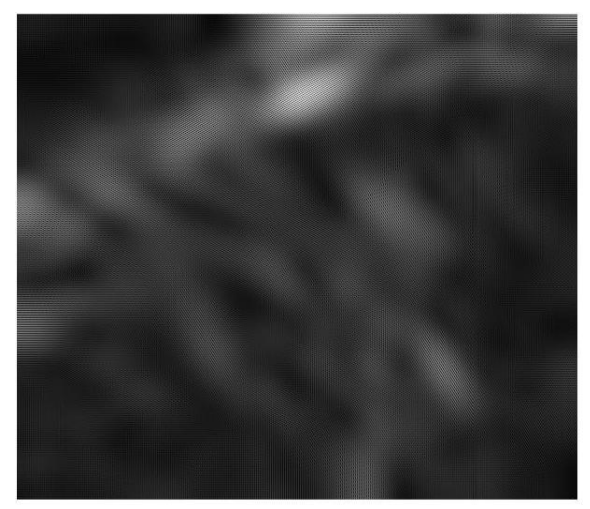

**Figura 6**. Prueba 9 en la Figura 1.

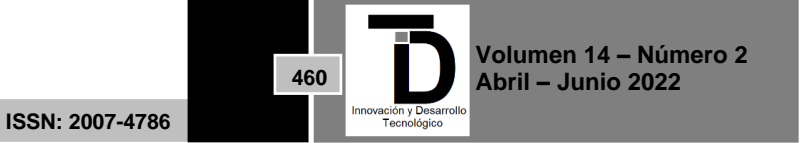

**Contract State** 

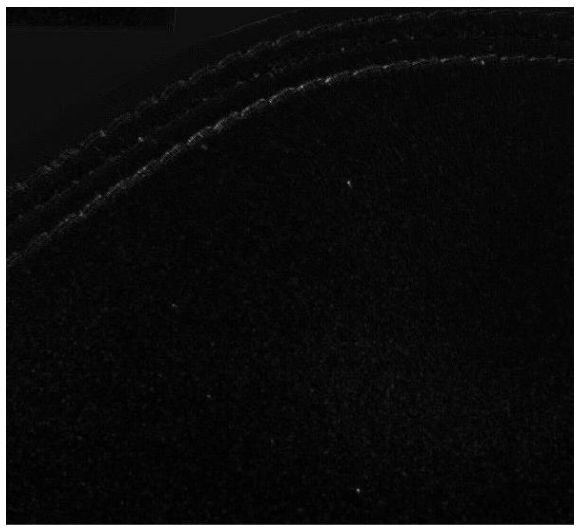

**Figura 7**. Prueba 16 en la Figura 1.

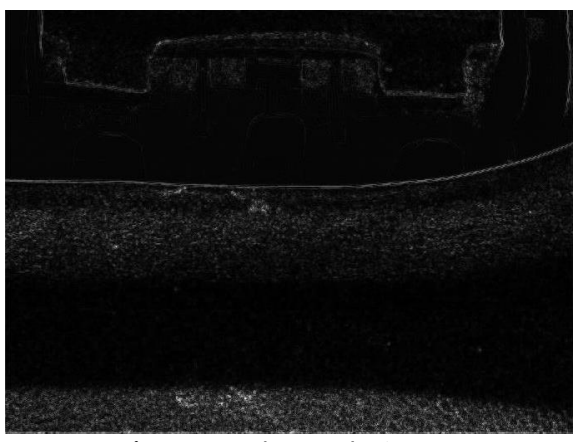

**Figura 8**. Prueba 16 en la Figura 2.

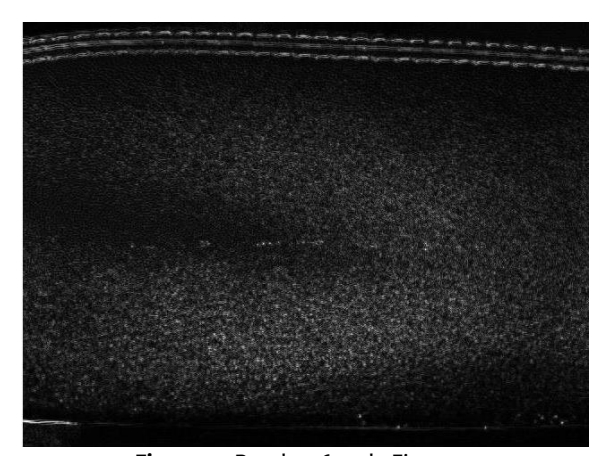

**Figura 9**. Prueba 16 en la Figura 3.

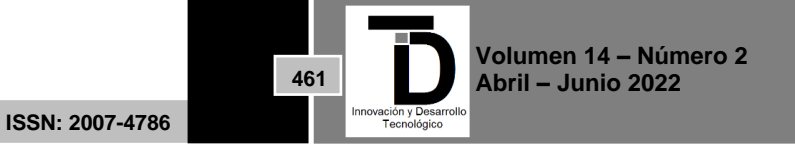

#### **5. DISCUSIÓN Y CONCLUSIONES**

El uso de Filtro Gabor aplicado para procesar imágenes con defectos en superficies de vinil de interiores de tipo automotriz fue capaz de dar un mayor realce a los defectos superficiales y mejoro la detección visual en un sistema de inspección, esto porque el Filtro Gabor se parece a la visión humana ya que matemáticamente hace la misma función del ojo humano. Los parámetros adecuados fueron enlistados en la Tabla 1 como: 15, 16 y 17 (En los resultados se puede observar el resultado del filtro 16 en las 3 figuras de prueba) y a simple vista (Sin el filtro) no son fácilmente identificables estos defectos; y por lo tanto y después de usar las herramientas descritas, la técnica de aplicación de Filtros Gabor funciona eficientemente en la identificación de puntos de pegamento en piezas de vinil automotriz. Lo anterior muestra que la visión artificial y procesamiento de imágenes combinado con la visión humana es superior al sistema de inspección visual de calidad tradicional, y que hace que el sistema sea robusto a la fatiga visual humana y a las inconsistencias por cambio de personal de inspección. En la literatura se encontró poco de estas aplicaciones dado que no se tiene una función objetivo que se pueda optimizar y en su caso los parámetros óptimos se seleccionan de forma visual por un conocedor del producto.

#### **REFERENCIAS**

- [1] Certificación IATF 16949 [¿Qué es la norma IATF 16949? \(nqa.com\)](https://www.nqa.com/es-mx/certification/standards/iatf-16949#:~:text=La%20IATF%2016949%3A2016%20es%20la%20norma%20internacional%20para,de%20Normalizaci%C3%B3n%20%28ISO%29%20para%20su%20aprobaci%C3%B3n%20y%20publicaci%C3%B3n.?msclkid=ffd8c719c0c411ec87df798df376a93a)
- [2] González, S. (2004). Transformada Wavelet Gabor. Cultura Científica, (2), 78–83. Recuperado a partir de https://revista.jdc.edu.co/index.php/Cult\_cient/article/view/488
- [3] González, R.C., Woods, R.E., y Eddins, S.L., "Digital Image Processing", Pearson Prentice Hall, Estados Unidos, 2002.
- [4] Yusleidy Alvarez Germade (2010)Microsoft Word Filtrado Digital (researchgate.net)
- [5] H. Bong, Q. Truong, H. Nguyen and M. Nguyen, "Vision-based Inspection System for Leather Surface Defect Detection and Classification," 2018 5th NAFOSTED Conference on Information and Computer Science (NICS), 2018, pp. 300-304, doi: 10.1109/NICS.2018.8606836.
- [6] Khasawneh, Ahmed M. State University of New York at Binghamton. ProQuest Dissertations Publishing, 2019. 22615442.Automation of Surface Mount Technology (SMT) Defects Detection and Classification at Automated Optical Inspection (Aoi) Using Convolutional Neural Network - ProQuest.
- [7] [Lean Six Sigma Institute | International Certification](https://leansixsigmainstitute.org/)
- [8] Heriberto Felizzola Jiménez, Carmenza Luna Amaya Ingeniare. Rev. chil. ing. vol.22 no.2 Arica Apr. 2014 http://dx.doi.org/10.4067/S0718-33052014000200012
- [9] Jinjiang Wang, Yulin Ma, Laibin Zhang, Robert X. Gao, Dazhong Wu, Deep learning for smart manufacturing: Methods and applications, Journal of Manufacturing Systems,Volume 48, Part C, 2018, Pages 144-156, ISSN0278-6125, https://doi.org/10.1016/j.jmsy.2018.01.003.(https://www.sciencedirect.com/science/article/pii/S0278612518300037)
- [10] H. Mejjaoli and A. Salem, "Weinstein Gabor Transform and Applications," Advances in Pure Mathematics, Vol. 2 No. 3, 2012, pp. 203-210. doi: 10.4236/apm.2012.23029.
- [11] González, G. (1997). Series de Fourier, transformadas de Fourier y aplicaciones. Divulgaciones matemáticas, 5(1/2), 43-60.
- [12] E. Sejdić, I. Djurović, J. Jiang, "Time-frequency feature representation using energy concentration: An overview of recent advances," Digital Signal Processing, vol. 19, no. 1, pp. 153-183, January 2009.

Correo de autor: *M94240366@leon.tecnm.mx*

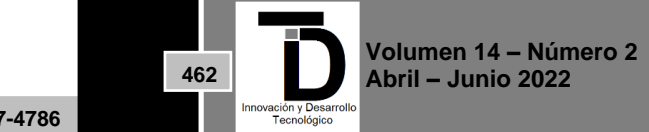